# GPU Computation

CSCI 4239/5239
Advanced Computer Graphics
Spring 2022

## Solutions to Parallel Processing

- Message Passing (distributed)
  - MPI (library)
- Threads (shared memory)
  - pthreads (library)
  - OpenMP (compiler)
- GPU Programming (shared bus)
  - CUDA (compiler)
  - OpenCL (library)
  - OpenACC (compiler)
  - GLSL Compute Shader

## Using the GPU for Computation

- The GPU is very good at floating point. How can we use that to do computations?
  - Write a shader and be the result be a pseudo-color
  - Use CUDA with nVidia hardware
  - Use OpenCL with general hardware
  - Use an OpenGL 4.3 Compute Shader
- Issues
  - Getting instructions and data to the GPU
  - Precision of computations

#### Text/Notes

- Programming massively Parallel Processors
  - Kirk and Hwu
  - Good introduction to CUDA and OpenCL
  - Examples, tips and Tricks
  - Most slides taken from their lecture notes
- CUDA by Example
  - Sanders and Kandrot
  - CUDA only
  - Examples

## History of Coprocessors

- Floating point option
  - 8087, 80287, Weitek
- Floating Point Systems Array Processors
  - Attaches to VAX
- DSP chips
- Analog and special purpose CPUs
- Graphics Processors

### Why Massively Parallel Processor

- A quiet revolution and potential build-up
  - Calculation: 367 GFLOPS vs. 32 GFLOPS
  - Memory Bandwidth: 86.4 GB/s vs. 8.4 GB/s
  - Until 2006, programmed through graphics API

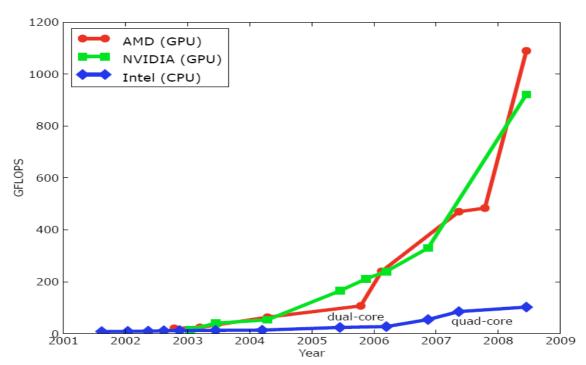

GPU in every PC and workstation – massive volume and potential impact

# CPUs and GPUs have fundamentally different design philosophies

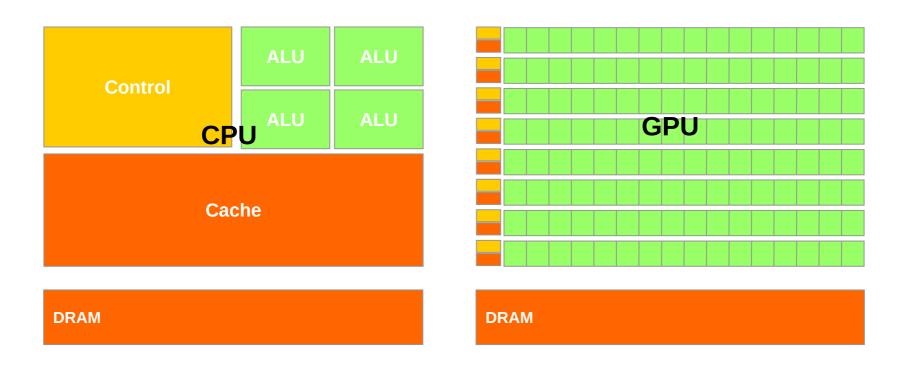

# Architecture of a CUDA-capable GPU

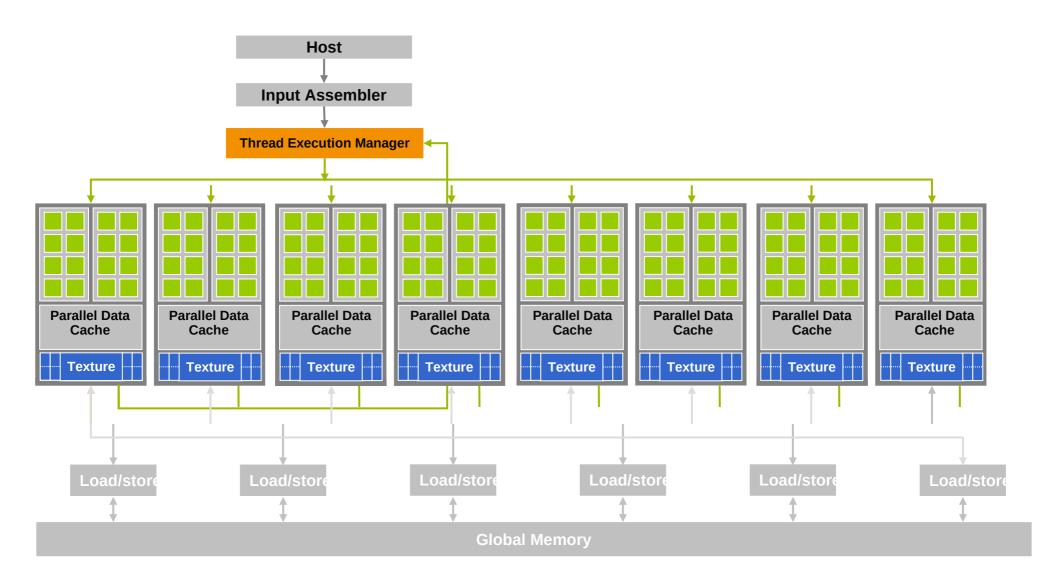

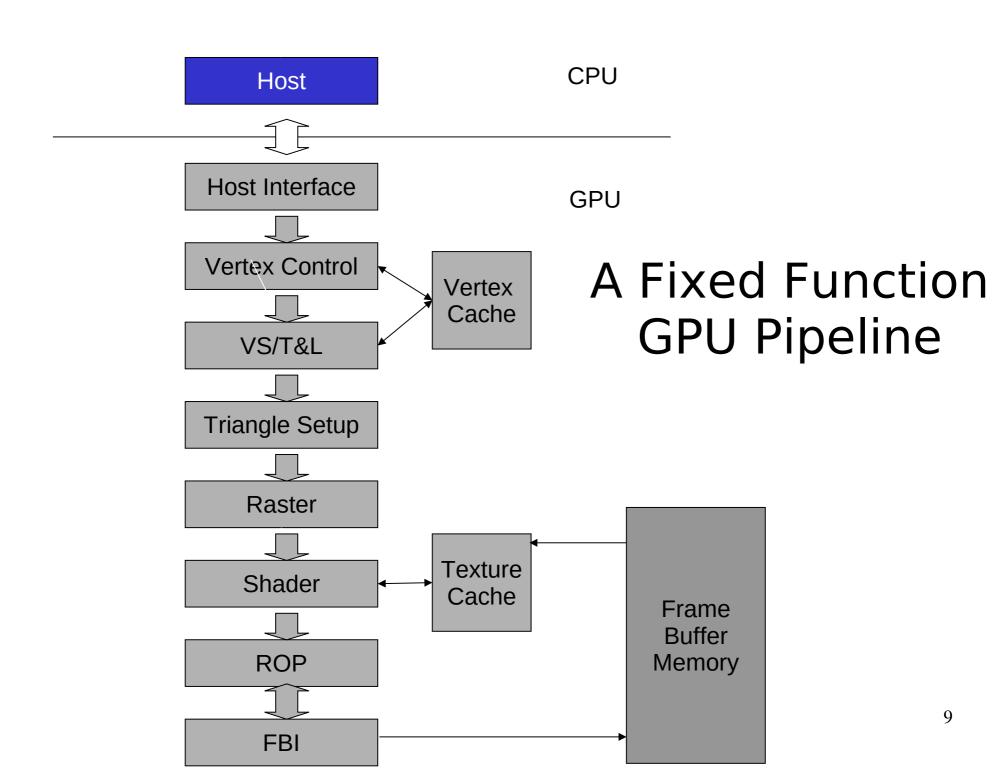

## Unified Graphics Pipeline

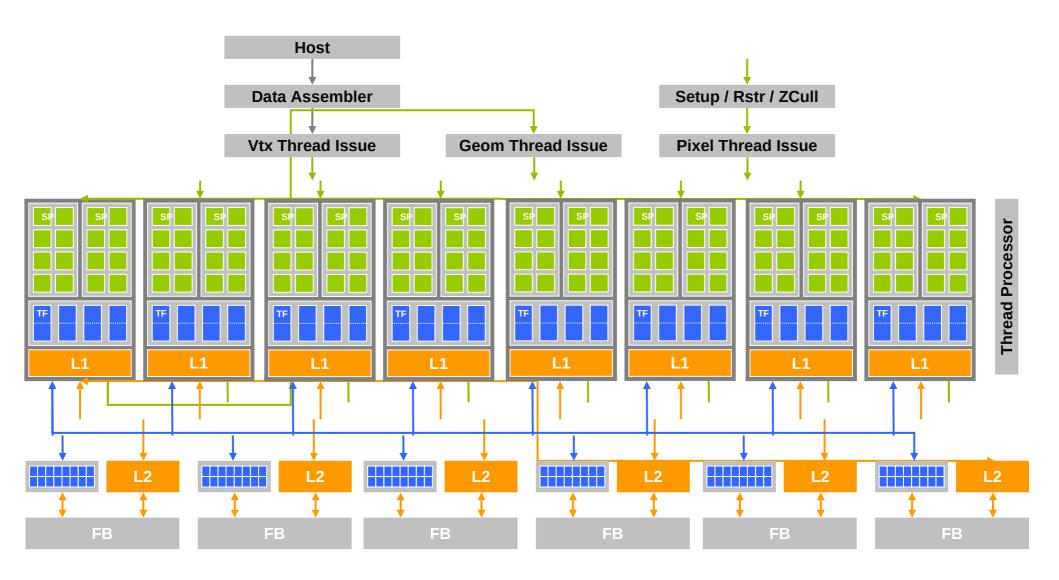

### What is (Historical) GPGPU?

- General Purpose computation using GPU and graphics
   API in applications other than 3D graphics
  - GPU accelerates critical path of application
- Data parallel algorithms leverage GPU attributes
  - Large data arrays, streaming throughput
- **GPGPU**

- Fine-grain SIMD parallelism
- Low-latency floating point (FP) computation
- Applications see GPGPU.org
  - Game effects (FX) physics, image processing
  - Physical modeling, computational engineering, matrix algebra, convolution, correlation, sorting

#### Previous GPGPU Constraints

- Dealing with graphics API
  - Working with the corner cases of the graphics API
- Addressing modes
  - Limited texture size/dimension
- Shader capabilities
  - Limited outputs
- Instruction sets
  - Lack of Integer & bit ops
- Communication limited
  - Between pixels
  - Scatter a[i] = p

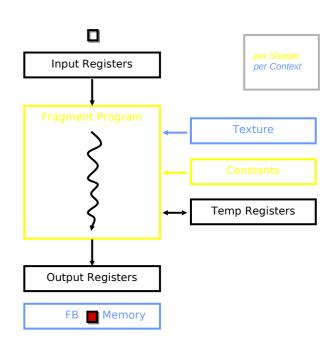

## Compute Shaders

- Shader buffers for memory access
- Shader has access to entire array for both read and write
- Compute shader compiled using OpenGL
- Requires OpenGL 4.3

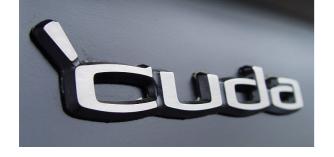

#### CUDA

- "Compute Unified Device Architecture"
- General purpose programming model
  - User kicks off batches of threads on the GPU
  - GPU = dedicated super-threaded, massively data parallel coprocessor
- Targeted software stack
  - Compute oriented drivers, language, and tools
- Driver for loading computation programs into GPU
  - Standalone Driver Optimized for computation
  - Interface designed for compute graphics-free API
  - Data sharing with OpenGL buffer objects
  - Guaranteed maximum download & readback speeds
  - Explicit GPU memory management

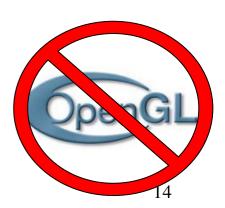

An Example of Physical Reality
Behind CUDA

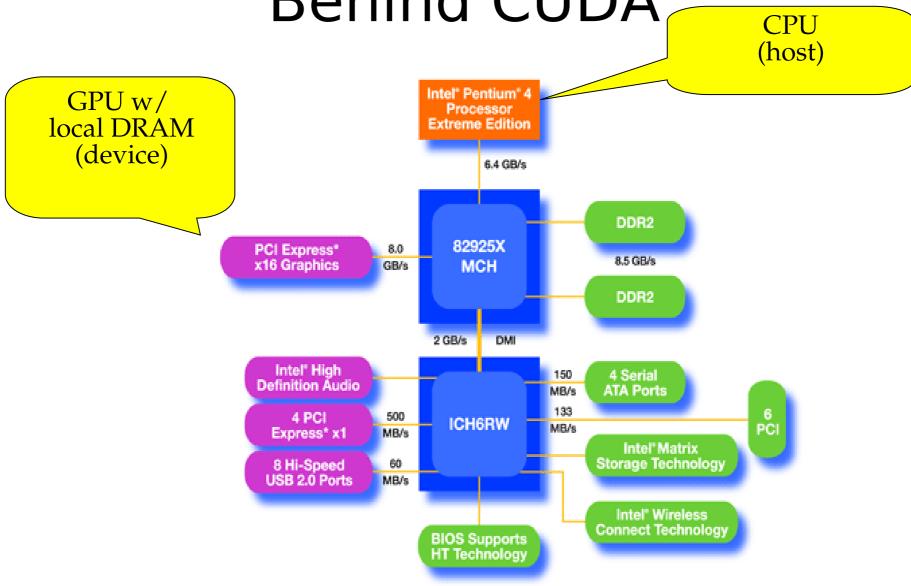

# Parallel Computing on a GPU

- 8-series GPUs deliver 25 to 200+ GFLOPS on compiled parallel C applications
  - Available in laptops, desktops, and clusters

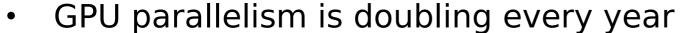

- Programming model scales transparently
- Programmable in C with CUDA tools
- Multithreaded SPMD model uses application data parallelism and thread parallelism

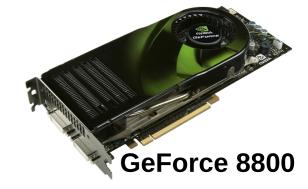

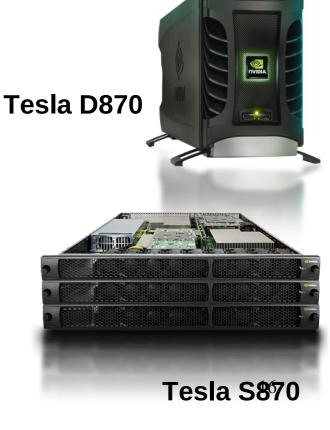

#### Overview

- CUDA programming model basic concepts and data types
- CUDA application programming interface
  - basic

- Simple examples to illustrate basic concepts and functionalities
- Performance features will be covered later

# CUDA – C with no shader limitations!

- Integrated host+device app C program
  - Serial or modestly parallel parts in host C code
  - Highly parallel parts in **device** SPMD kernel C code

**Serial Code (host)** 

Parallel Kernel (device)
KernelA<<< nBlk, nTid >>>(args);

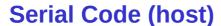

Parallel Kernel (device)
KernelB<<< nBlk, nTid >>>(args);

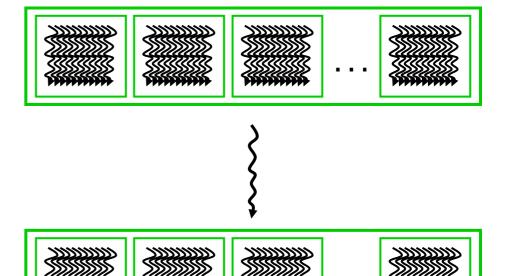

#### CUDA Devices and Threads

- A compute device
  - Is a coprocessor to the CPU or host
  - Has its own DRAM (device memory)
  - Runs many threads in parallel
  - Is typically a GPU but can also be another type of parallel processing device
- Data-parallel portions of an application are expressed as device kernels which run on many threads
- Differences between GPU and CPU threads
  - GPU threads are extremely lightweight
    - Very little creation overhead
  - GPU needs 1000s of threads for full efficiency
    - Multi-core CPU needs only a few

## **Graphics Mode**

- The future of GPUs is programmable processing
- So build the architecture around the processor

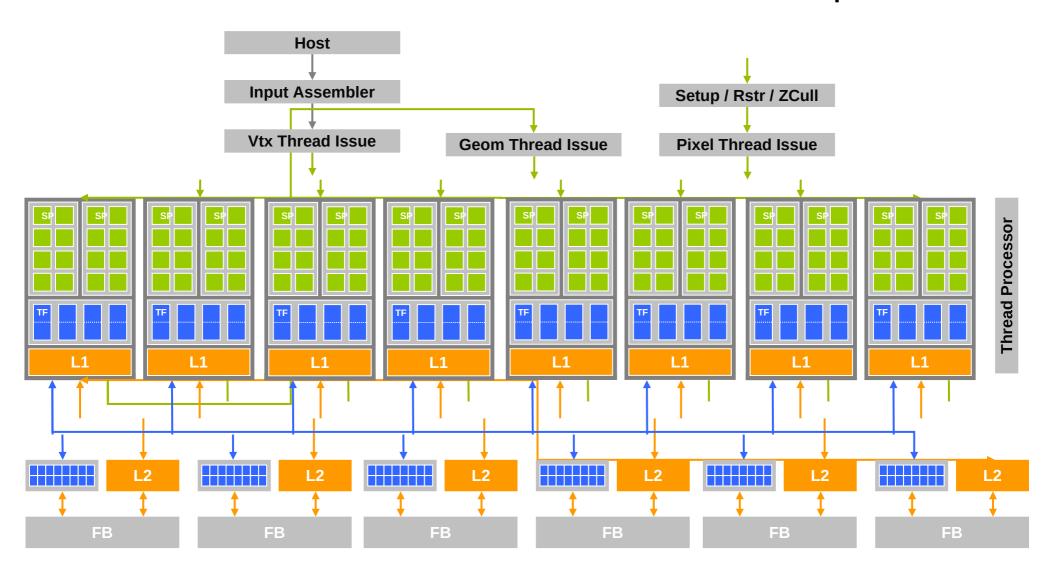

#### CUDA mode - A **Device** Example

- Processors execute computing threads
- New operating mode/HW interface for computing

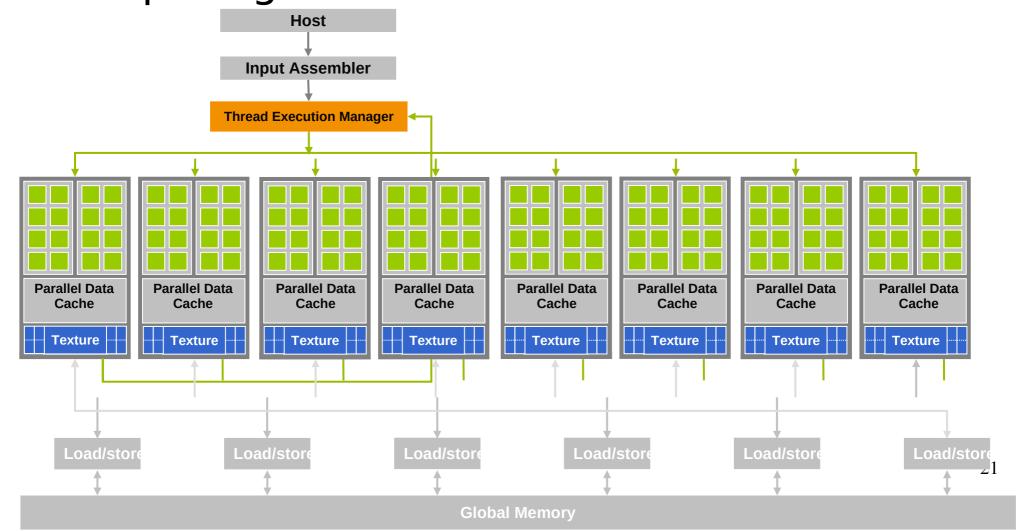

#### Extended C

- Declspecs
  - global, device, shared, local, constant
- Keywords
  - threadIdx, blockIdx
- Intrinsics
  - \_syncthreads
- Runtime API
  - Memory, symbol, execution management
- Function launch

```
__device__ float filter[N];
__global__ void convolve (float *image) {
  __shared__ float region[M];
  region[threadIdx] = image[i];
  __syncthreads()
  image[j] = result;
// Allocate GPU memory
void *myimage = cudaMalloc(bytes)
// 100 blocks, 10 threads per block
convolve << < 100, 10>>> (myimage);
```

#### Extended C

Integrated source (foo.cu)

cudacc EDG C/C++ frontend Open64 Global Optimizer

GPU Assembly foo.s

OCG

G80 SASS foo.sass

CPU Host Code

gcc / cl

Mark Murphy, "
NVIDIA's Experience with Open64,"
www.capsl.udel.edulconferencesl
open64/2008/Papers/101.doc

#### Arrays of Parallel Threads

- A CUDA kernel is executed by an array of threads
  - All threads run the same code (SPMD)
  - Each thread has an ID that it uses to compute memory addresses and make control decisions

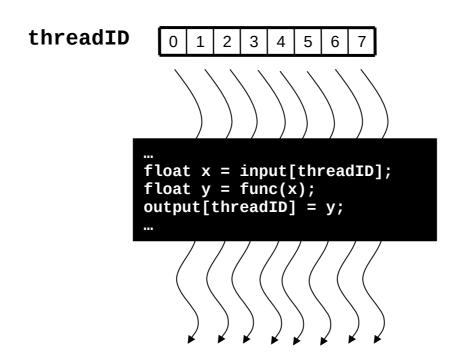

# Thread Blocks: Scalable Cooperation Divide monolithic thread array into

- Divide monolithic thread array into multiple blocks
  - Threads within a block cooperate via shared memory, atomic operations and barrier synchronization
  - Threads in different blocks cannot cooperate

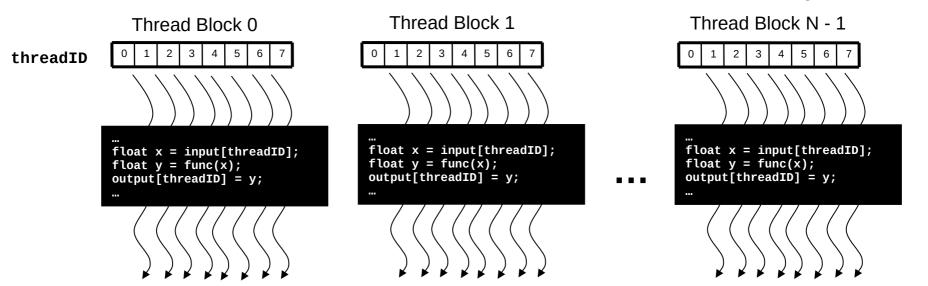

#### Block IDs and Thread IDs

 Each thread uses IDs to decide what data to work on

Block ID: 1D or 2D

Thread ID: 1D, 2D, or 3D

 Simplifies memory addressing when processing multidimensional data

- Image processing
- Solving PDEs on volumes

**–** ...

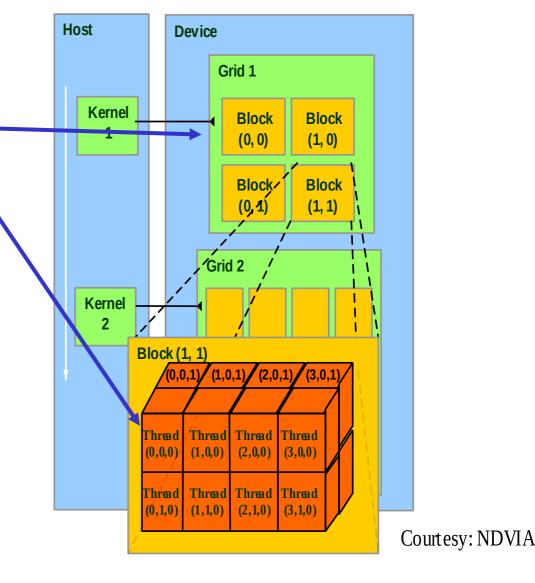

#### **CUDA Memory Model Overview**

- Global memory
  - Main means of communicating R/W Data between host and device
  - Contents visible to all threads
  - Long latency access
- We will focus on global memory for now
  - Constant and texture memory will come later

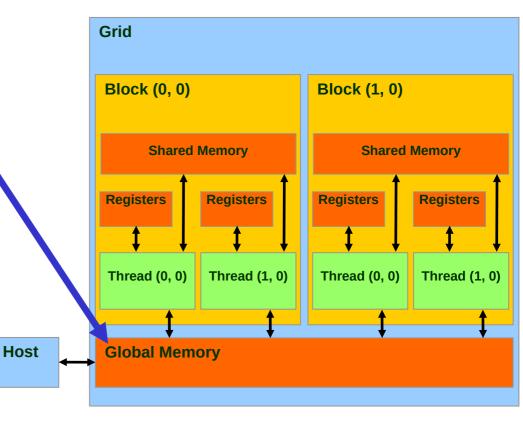

# CUDA API Highlights: Easy and Lightweight

- The API is an extension to the ANSI C programming language
  - Low learning curve
- The hardware is designed to enable lightweight runtime and driver
  - High performance

# CUDA Device Memory Allocation

Host

- cudaMalloc()
  - Allocates object in the device <u>Global Memory</u>
  - Requires two parameters
    - Address of a pointer to the allocated object
    - Size of of allocated object
- cudaFree()
  - Frees object from device
     Global Memory
    - Pointer to freed object

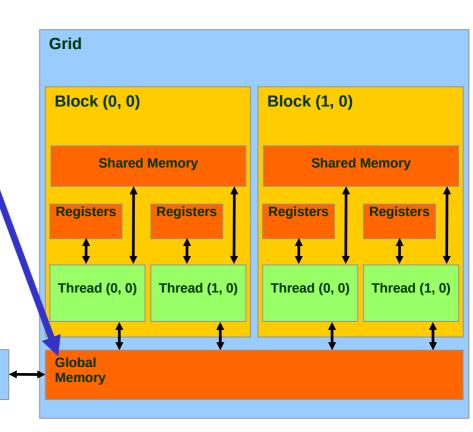

#### CUDA Device Memory Allocation (cont.)

#### Code example:

- Allocate a 64 \* 64 single precision float array
- Attach the allocated storage to Md
- "d" is often used to indicate a device data structure

```
TILE_WIDTH = 64;
Float* Md
int size = TILE_WIDTH * TILE_WIDTH * sizeof(float);

cudaMalloc((void**)&Md, size);
cudaFree(Md);
```

## CUDA Host-Device Data Transfer

- cudaMemcpy()
  - memory data transfer
  - Requires four parameters
    - Pointer to destination
    - Pointer to source
    - Number of bytes copied
    - Type of transfer
      - Host to Host
      - Host to Device
      - Device to Host
      - Device to Device
- Asynchronous transfer

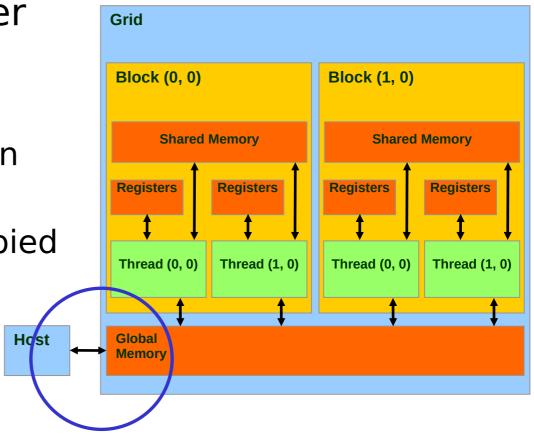

# CUDA Host-Device Data Transfer (cont.)

#### Code example:

- Transfer a 64 \* 64 single precision float array
- M is in host memory and Md is in device memory
- cudaMemcpyHostToDevice and cudaMemcpyDeviceToHost are symbolic constants

```
cudaMemcpy(Md, M, size, cudaMemcpyHostToDevice);
cudaMemcpy(M, Md, size, cudaMemcpyDeviceToHost);
```

#### **CUDA Function Declarations**

|                           | Executed on the: | Only callable from the: |
|---------------------------|------------------|-------------------------|
| device float DeviceFunc() | device           | device                  |
| global void KernelFunc()  | device           | host                    |
| host float HostFunc()     | host             | host                    |

- \_\_global\_\_\_ defines a kernel function
  - Must return void
- \_\_device\_\_ and \_\_host\_\_ can be used together

#### CUDA Function Declarations (cont.)

- \_\_device\_\_\_ functions cannot have their address taken
- For functions executed on the device:
  - No recursion
  - No static variable declarations inside the function
  - No variable number of arguments

# Calling a Kernel Function – Thread Creation

 A kernel function must be called with an execution configuration:

 Any call to a kernel function is asynchronous from CUDA 1.0 on, explicit synch needed for blocking

# A Simple Running Example Matrix Multiplication

- A simple matrix multiplication example that illustrates the basic features of memory and thread management in CUDA programs
  - Leave shared memory usage until later
  - Local, register usage
  - Thread ID usage
  - Memory data transfer API between host and device
  - Assume square matrix for simplicity

# Programming Model: Square Matrix Multiplication Example

- P = M \* N of size width x width
- Without tiling:
  - One thread calculates one element of P
  - M and N are loaded WIDTH times from global memory

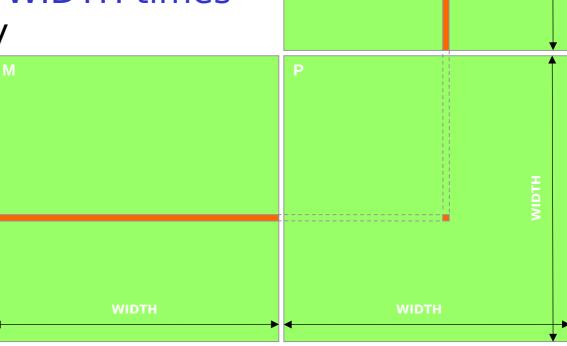

## Memory Layout of a Matrix in C

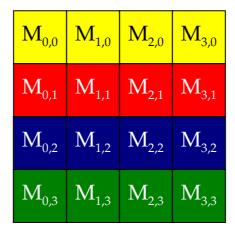

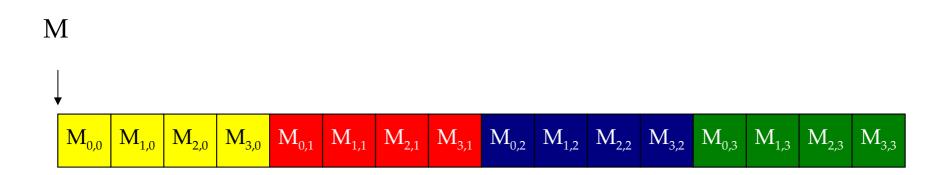

# Matrix Multiplication A Simple Host Version in C

```
// Matrix multiplication on the (CPU) host in double precision
void MatrixMulOnHost(float* M, float* N, float* P, int Width)
                                                                                    k
  for (int i = 0; i < Width; ++i)
     for (int j = 0; j < Width; ++j) {
        double sum = 0;
       for (int k = 0; k < Width; ++k) {
          double a = M[i * width + k];
          double b = N[k * width + j];
          sum += a * b;
        P[i * Width + j] = sum;
```

#### Threads and Blocks

- One Block of threads compute matrix Pd
  - Each thread computes one element of Pd
- Each thread
  - Loads a row of matrix Md
  - Loads a column of matrix Nd
  - Perform one multiply and addition for each pair of Md and Nd elements
  - Compute to off-chip memory access ratio close to 1:1 (not very high)
- Size of matrix limited by the number of threads allowed in a thread block

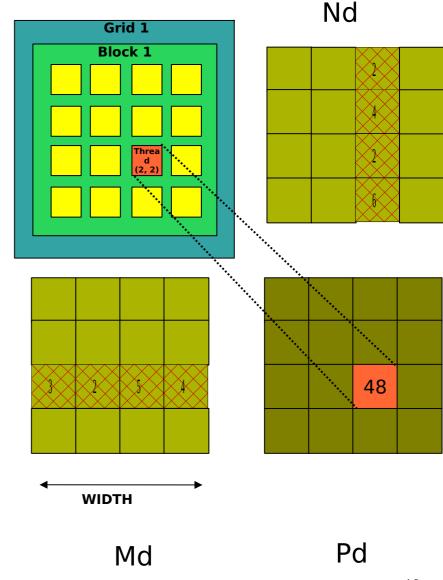

#### Kernel Function Code

```
// Matrix multiplication kernel
  _global___ void MatrixMulKernel(float* Md, float* Nd, float* Pd, int Width)
  // Index of thread
  unsigned int j = blockIdx.x*blockDim.x+threadIdx.x;
  unsigned int i = blockldx.y*blockDim.y+threadIdx.y;
  // Calculate element value
  float sum = 0;
  for (int k=0; k< n; k++)
    sum += A[i*n+k] * B[k*n+j];
  // Store element value
  C[i*n+j] = sum;
```

#### Step 1: Copy Input Data

```
void MatrixMulOnDevice(float* M, float* N, float* P, int Bw, int Bn)
 int Width = Wb*Bn;
 int size = Width * Width * sizeof(float);
  float* Md, Nd, Pd;
 // Allocate and Load M, N to device memory
 cudaMalloc(&Md, size);
 cudaMemcpy(Md, M, size, cudaMemcpyHostToDevice);
 cudaMalloc(&Nd, size);
 cudaMemcpy(Nd, N, size, cudaMemcpyHostToDevice);
 // Allocate P on the device
 cudaMalloc(&Pd, size);
```

#### Step 2: Kernel Invocation

```
// Setup the execution configuration
dim3 dimGrid(Bw, Bw);
dim3 dimBlock(Bn, Bn);
// Launch the device computation threads!
MatrixMulKernel<<<dimGrid, dimBlock>>>(Md, Nd, Pd, Bw*Bn);
```

#### Step 3: Copy Output Data

```
// Read P from the device
cudaMemcpy(P, Pd, size, cudaMemcpyDeviceToHost);

// Free device matrices
cudaFree(Md); cudaFree(Nd); cudaFree (Pd);
```

### Compiling a CUDA Program

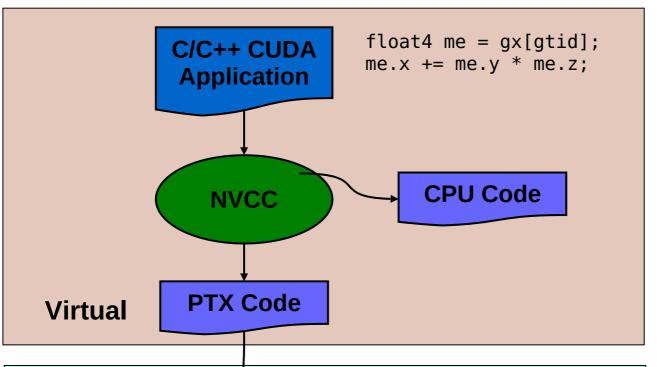

- Parallel Thread eXecution (PTX)
  - Virtual Machine and ISA
  - Programming model
  - Execution resources and state

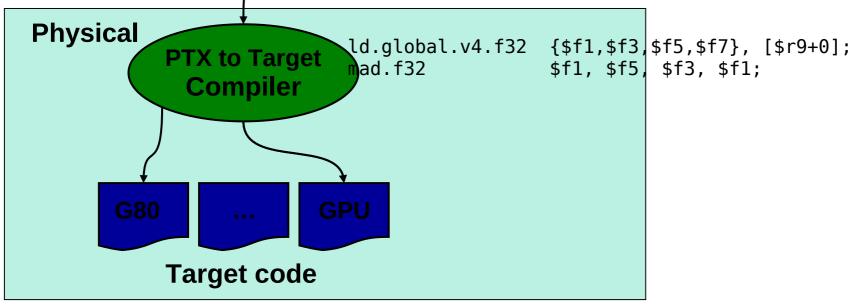

### Compilation

- Any source file containing CUDA language extensions must be compiled with NVCC
- NVCC is a compiler driver
  - Works by invoking all the necessary tools and compilers like cudacc, g++, cl, ...
- NVCC outputs:
  - C code (host CPU Code)
    - Must then be compiled with the rest of the application using another tool
  - PTX
    - Object code directly
    - Or, PTX source, interpreted at runtime

### Linking

- Any executable with CUDA code requires two dynamic libraries:
  - The CUDA runtime library (cudart)
  - The CUDA core library (cuda)

# Debugging Using the Device Emulation Mode

- An executable compiled in device emulation mode (nvcc -deviceemu) runs completely on the host using the CUDA runtime
  - No need of any device and CUDA driver
  - Each device thread is emulated with a host thread
- Running in device emulation mode, one can:
  - Use host native debug support (breakpoints, inspection, etc.)
  - Access any device-specific data from host code and vice-versa
  - Call any host function from device code (e.g. printf) and vice-versa
  - Detect deadlock situations caused by improper usage of <u>syncthreads</u>

#### Device Emulation Mode Pitfalls

- Emulated device threads execute sequentially, so simultaneous accesses of the same memory location by multiple threads could produce different results.
- Dereferencing device pointers on the host or host pointers on the device can produce correct results in device emulation mode, but will generate an error in device execution mode

### Floating Point

- Results of floating-point computations will slightly differ because of:
  - Different compiler outputs, instruction sets
  - Use of extended precision for intermediate results
    - There are various options to force strict single precision on the host